# Team Foundation Server 2015 Developer Foundations (TFVC)

TFSD2015 | 2 Days

Microsoft's Team Foundation Server (TFS) is ideal for teams of any size. Having an experienced TFS administrator is not enough, however. Every developer on the team needs to know the basics. This two-day course will introduce you to TFS' foundational capabilities so that you can plan, track, and manage work while ensuring high‐quality code in your next project.

## Course Objectives

At course completion, attendees will have had exposure to …

- $\checkmark$  Visual Studio 2015 editions and features
- $\checkmark$  Comparing TFS and Visual Studio Online (VSO)
- $\checkmark$  Planning and creating team projects
- $\checkmark$  Selecting an appropriate process template
- $\checkmark$  Managing team projects using Team Explorer
- $\checkmark$  Configuring a team project for their team's needs
- $\checkmark$  Creating, querying, and managing work items
- $\checkmark$  Using Team Web Access (TWA) as a TFS client
- $\checkmark$  Using TWA's Agile planning tools
- $\checkmark$  Configuring alerts and notifications
- $\checkmark$  Collaborating with others inside a Team Room
- $\checkmark$  Using Microsoft Office as TFS client
- $\checkmark$  Creating work item charts and reports
- Using Team Foundation Version Control
- $\checkmark$  Configuring a workspace
- $\checkmark$  Basic and advanced version control scenarios
- $\checkmark$  Associating work items during check-in
- $\checkmark$  When, why, and how to branch code
- $\checkmark$  Using the MSSCCI provider from other, legacy IDEs
- $\checkmark$  Creating and running C# unit tests
- $\checkmark$  Calculating and using code coverage
- $\checkmark$  Using Visual Studio to perform a code review
- $\checkmark$  Using Code Metrics, Code Analysis, & Code Clone Analysis to identify and manage technical debt
- $\checkmark$  Using the new Visual Studio 2015 build system
- $\checkmark$  Automating the building process

## Who Should Attend

This course is intended for members of a development team that uses Visual Studio 2015. Attendees should be comfortable using a current version of Windows and be able to read and understand C# code.

### Modules

#### **Module 1: Team Projects**

- $\checkmark$  What's new in Visual Studio 2015
- $\checkmark$  Team project collections and team projects
- $\checkmark$  Configure security, team, areas, and iterations
- $\checkmark$  Planning, renaming, and deleting team projects
- $\checkmark$  Use Team Explorer and Team Web Access

#### **Module 2: Work Items and Queries**

- $\checkmark$  Create, link, query, and manage work items
- $\checkmark$  Chart, tag, and report work items
- $\checkmark$  Configure alerts and notifications
- $\checkmark$  Use Team Web Access, MS Excel, and MS Project

#### **Module 3: Planning and Tracking Work**

- $\checkmark$  Create and manage a product backlog
- $\checkmark$  Plan and track work during a sprint
- $\checkmark$  Use Agile (backlog, Kanban, and task boards)
- $\checkmark$  Use a Team Room to collaborate with others

#### **Module 4: Version Control**

- $\checkmark$  Setup and use TFS version control system
- $\checkmark$  Basic and advanced workflows
- $\checkmark$  Associate work items during check-in
- $\checkmark$  Create labels and shelvesets
- $\checkmark$  Branch and merge code effectively

#### **Module 5: Ensuring Code Quality**

- $\checkmark$  Create, run, and refactor C# unit tests
- $\checkmark$  Calculate Code Coverage
- Use Code Metrics and Code/Code Clone Analysis
- $\checkmark$  Conduct a Code Review

#### **Module 6: Automating the Build Process**

- $\checkmark$  Overview of the new Visual Studio 2015 build system
- $\checkmark$  Create and queue a build
- $\checkmark$  Monitor and manage the build process
- $\checkmark$  Automate code quality checks

### Course Designer

This course was designed by Richard Hundhausen, a Visual Studio ALM MVP, Microsoft Regional Director, and an experienced software developer and trainer. To see other developer courses, visit www.accentient.com.

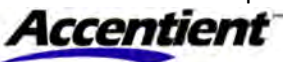